## **Creating Restrictions**

To create a universal quantification constraint

1. Drag and drop a property to be redefined (e.g., has from Person) onto a redefining property (e.g., has from Dog Lover).

Λ Note<sub>the property is owned by the class at the opposite end of the association.</sub>

- **.** The target can have the same name as the source, or can be unnamed.
- The newly redefined property's multiplicity is adjusted to conform to the multiplicity of the dragged, redefined property.

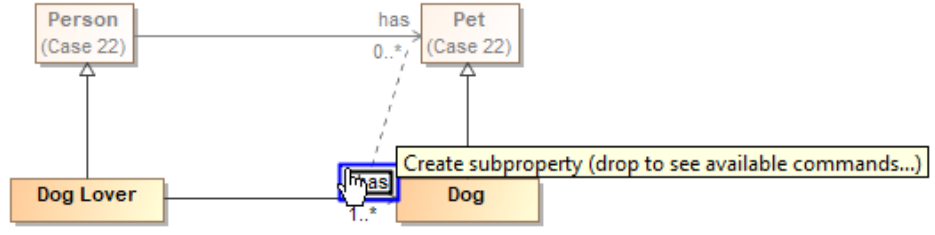

Dragging the property to be redefined to the redefining property.

2. Select **Specify that objects may only be from type '{}'**.

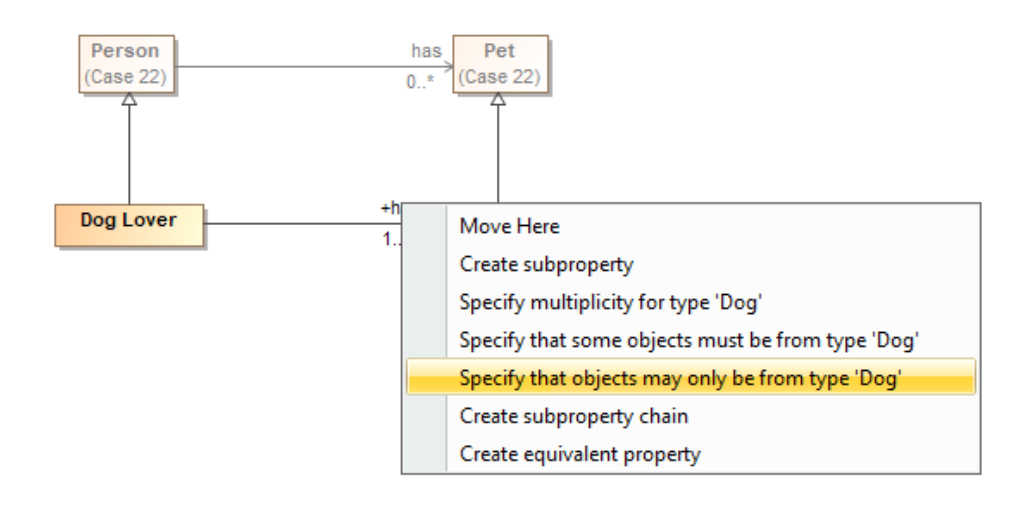

The Specify that objects may only be from type 'Dog' shortcut menu.

3. The universal quantification constraint will be created.

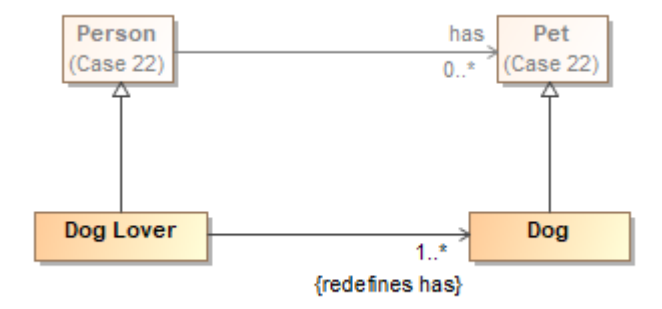

The created universal quantification constraint as redefine.

To create an existential quantification constraint

- 1. Drag and drop a property you want to subset (e.g., has from Person) onto the cardinality of the property that will subset another property (e.g., unn amed from Dog Caretaker).
	- Note<sub>the target can have the same name as the source, or can be unnamed.</sub> Δ
		- . The resulting subsetting property's multiplicity is adjusted to conform to the dragged, subsetted property, and to have a minimum

cardinality of at least one.

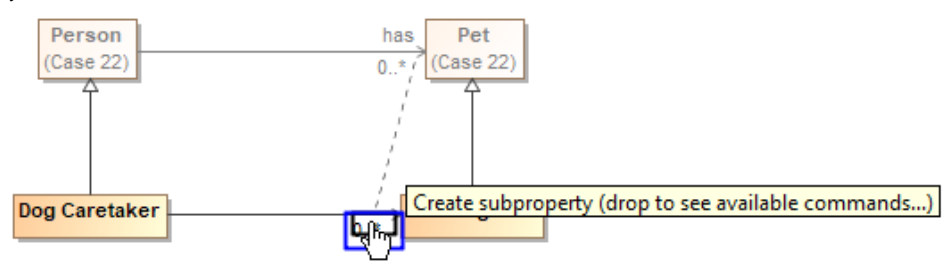

2. Do one of the following Dragging the property onto a cardinality of another property to create an existential quantification constraint.

- To specify the lower value of multiplicity of 2, select **Specify multiplicity for type '{}'**.
- To specify the lower value of multiplicity of 1, select **Specify that some objects must be from type '{}'**.

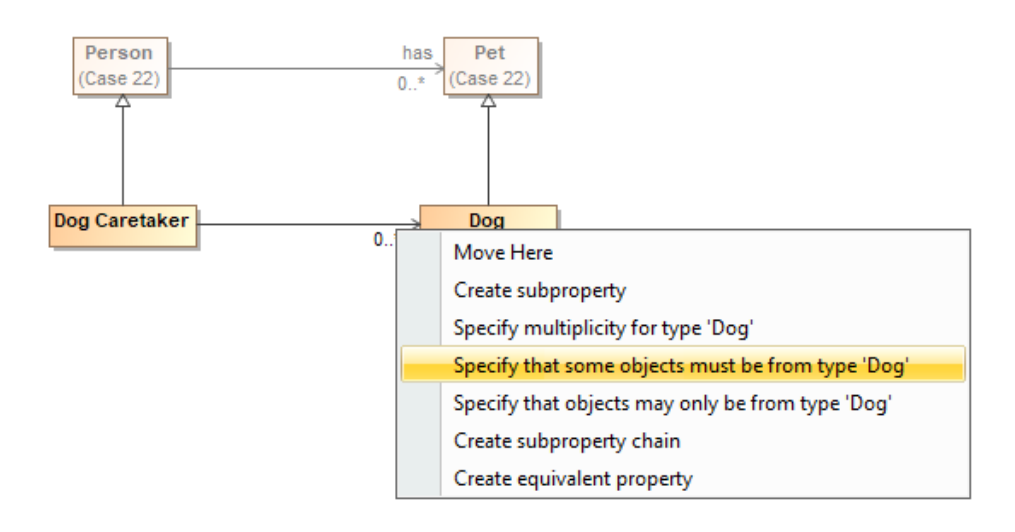

The Specify multiplicity for type 'Dog' and Specify that some objects must be from type 'Dog' commands.

3. The existential quantification constraint will be created.

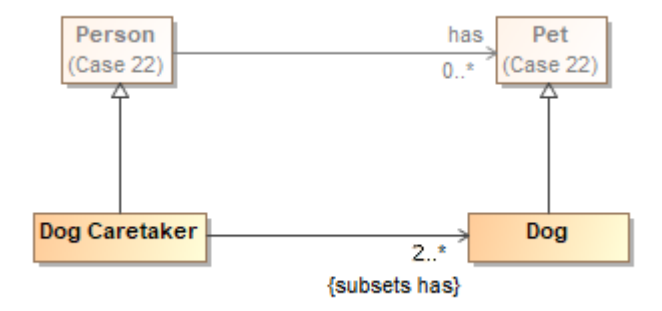

The created existential quantification constraint as subset with the lower value of multiplicity of 2 when selecting the Specify multiplicity for type 'Dog' command.

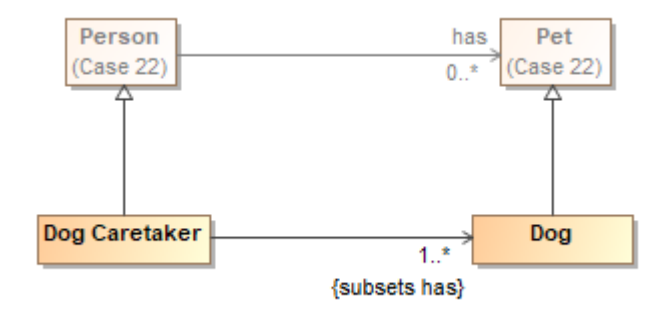

The created existential quantification constraint as subset with the lower value of multiplicity of 1 when selecting the Specify that some objects must be from type 'Dog' command.

## **Related pages**

- [Usage](https://docs.nomagic.com/display/CCMP190SP2/Usage)
- [Restriction](https://docs.nomagic.com/display/CCMP190SP1/Restriction)
- [Removing Restrictions](https://docs.nomagic.com/display/CCMP190SP1/Removing+Restrictions)